# DESARROLLO DE UNA APLICACIÓN DE ADQUISICIÓN DE DATOS PARA UN SISTEMA DE SUPERVISIÓN ABIERTO Y ESCALABLE EN LA NUBE VIA OPC UA

J.A. Jiménez-Ruiz<sup>1</sup>, M. Castilla<sup>1,2</sup>, J.D. Álvarez<sup>1,2</sup>

<sup>1</sup>Centro Mixto CIESOL, ceiA3, Universidad de Almería, Almería (España)

 $2$ Departamento de Informática. Universidad de Almería, Almería (España)

jjr158@inlumine.ual.es,{mcastilla,jhervas}@ual.es

### Resumen

Este trabajo presenta el desarrollo de una apli $cación software que hace uso del protocolo OPC$ UA para recoger los datos del sistema SCADA (del inglés Supervisory Control And Data Acquisition) de un edificio bioclimático. Ese sistema recoge los datos de más de 700 sensores que monitorizan tanto las variables de los diferentes subsistemas que componen el edificio, entre ellos una máquina de frío solar o una microrred, como diversas variables climáticas necesarias para el correcto funcionamiento de los algoritmos de control del confort  $de \text{ } los \text{ } usuarios \text{ } y \text{ } de \text{ } gesti\'on \text{ } energ\'etica \text{ } del \text{ } edifi$ cio. La principal funcionalidad de la aplicación es guardar en la nube los historicos dichas variables  $y$  permitir la interconexión  $y$  comunicación entre el sistema SCADA y los algoritmos de control desarrollados.

Palabras clave: Sistema ciberfísico, computación en la nube, OPC UA.

# 1. INTRODUCCIÓN

Un sistema de supervisión y adquisición de datos (SCADA del inglés Supervisory, Control and Data) Acquisition) está destinado a la captura de datos de un proceso o sistema físico, la visualización de dichos datos, la generación de históricos y la ejecución de algoritmos de control que permitan la gestión del proceso en un punto de operación óptimo. Con la irrupción en las últimas décadas de Internet y la aparición e inclusión en los procesos industriales de nuevos conceptos como el Internet de las cosas (IoT del inglés *Internet of Things*), Industria 4.0, etc, el conjunto del proceso o sistema físico, junto con el SCADA y los algoritmos de control correspondientes se ha pasado a denominar sistema ciberfísico o CPS (del inglés Cyber-Physical  $System$ ). En los CPS los componentes físicos y el software están profundamente entrelazados, donde cada elemento opera en diferentes escalas tanto espaciales como temporales, exhibiendo múltiples comportamientos, e interaccionando entre ellos de innumerables formas que cambian con el contexto. XIII janzales & Associates <br>
DESARROLIAO DE UNA APLICACIÓN DE ADQUISICIÓN DE ANTES (1997)<br>
DESARROLIAO DE UNA APLICACIÓN DE ADQUISICIÓN DE VIDA ABELICACIÓN DE VIDA ARES (1997)<br>
SALIFARES Y ESCALABLE EN LA NUBE VIA OPENINT

A pesar de las innumerables ventajas que esto supone, el tener diferentes elementos de un sistema de supervisión y control en diferentes escalas espaciales y temporales puede provocar una disminución del rendimiento y la efectividad del sistema de control si la interconexión y la comunicación entre los diferentes sensores y el SCADA no se resuelve adecuadamente. Por lo tanto, en los CPS se convierte en un factor clave esta interconexión y comunicación entre sensores, controladores, instrumentos y la nube de servicios, a través de una red de comunicaciones fiable y robusta [4], ya que los procesos para entornos industriales, y no industriales, requieren de una transmisión eficiente de la información a través de redes de comunica- $\dot{\text{coin}}$  [6].

En la actualidad el problema de la interconectividad de diferentes equipos en varías escalas es resuelto mediante el uso del protocolo OPC (del inglés Open Platform Communications) [7]. Inicialmente, la tecnología OPC estaba basada en la tecnología COM/DCOM de Microsoft (actualmente conocido como OPC clásico) y permitía contener la heterogeneidad propia de cada elemento del proceso de una manera estándar, siendo capaz de guardar los datos de operación de varios controladores y sensores en un servidor OPC. Dicho servidor OPC sirve como una estación intermediaria de datos entre las diferentes capas del CPS, como el SCADA, el sistema de ejecución de fabricación o, a un más alto nivel, el sistema de planificación empresarial [8].

Sin embargo, dentro del entorno de comunicaciones actual hay muchas debilidades, como la seguridad de la red, presentes en la tecnología OPC clásica. Por ese motivo surgió OPC UA (Unified Architecture) que proporciona un camino a seguir desde el modelo de comunicaciones OPC clásico (donde el intercambio de datos entre procesos COM/DCOM era exclusivo de Microsoft Windows) para satisfacer mejor las necesidades emergentes de la Industria 4.0, ver figura 1. OPC UA es un estándar de interoperabilidad extensible e independiente de la plataforma, que permite el intercambio seguro de información en sistemas industriales. Además, cumple todos los requisitos

de comunicación e información a nivel del modelo de arquitectura de referencia para la industria 4.0 (RAMI 4.0 del inglés Reference Architectural Model Industrie  $(4.0)$  [2].

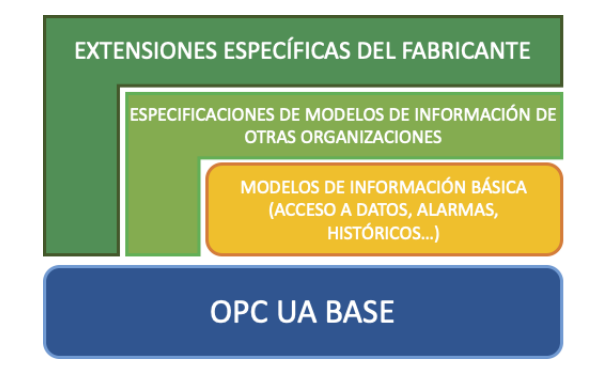

Figura 1: Arquitectura del protocolo OPC UA

En este trabajo se presenta una aplicación que, utilizando el protocolo OPC UA, permite la generación de históricos de las más de 700 variables que se recogen en el SCADA de un edificio bioclimático: el centro de investigación CIESOL situado en el campus de la Universidad de Almería (UAL). Dichas variables pertenecen tanto a los diferentes subsistemas que integran el edificio, como una máquina de frío solar o una microrred, como variables climáticas necesarias para el correcto funcionamiento de los algoritmos de control. Además, la aplicación desarrollada bajo el protocolo OPC UA permitirá la comunicación entre estos algoritmos de control, implementados con MATLAB, y el SCADA del edificio desarrollado con el software EcoStruxure<sup>TM</sup> Building Operation de Schneider Electric.

El resto de este documento se divide en una descripción del edificio bioclimático donde se utilizará la aplicación desarrollada, en la sección 2. La descripción de la arquitectura en la nube del sistema SCADA de dicho edificio se explicará en la sección 3, mientras que el desarrollo de la aplicación basada en OPC UA se hará en la sección 4. Finalmente, en la sección 5 se listarán las principales conclusiones y resultados de este trabajo.

### 2. EL CENTRO DE INVESTIGACION CIESOL ´

El Centro de Investigación de Energía Solar (CIESOL) (<https://ciesol.com/>), véase figura 2, es un edificio bioclim´atico situado en el campus de la UAL, en el sureste de España. El edificio, con una superficie de 1072  $m^2$ , fue construido en base a criterios de arquitectura bioclimática bajo el marco del proyecto singular estratégico ARFRI-SOL. M´as concretamente, entre las medidas bioclim´aticas pasivas aplicadas en este edificio cabe

destacar [3]: i) el uso de diferentes cerramientos en función de la orientación. Por ejemplo, para las orientaciones sur y este se opt´o por un cerramiento de elevada inercia térmica, una fachada ventilada; ii) el retranqueo de las ventanas situadas en las fachadas sur y este para aprovechar la incidencia de la radiación solar durante los meses más fríos y evitar la misma durante los más cálidos y, iii) el sombreado de la cubierta del edifico mediante la instalación de un campo fotovoltaico y un campo de colectores. Finalmente, es necesario destacar que, como principal estrategia activa, el edificio dispone de un sistema de climatización basado en frío solar. (on trive) del note). <br>
Some train of the control has derived and the control of the control of the control of the control of the control of the control of the control of the control of the control of the control of the

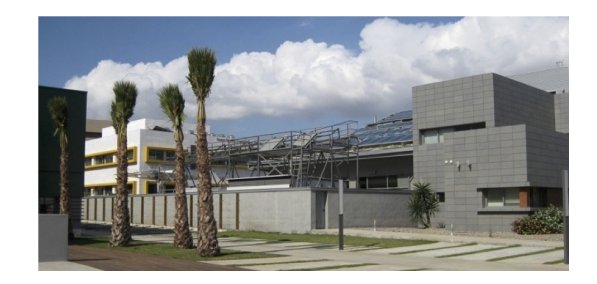

Figura 2: Centro de investigación CIESOL

#### 2.1. INSTALACIÓN DE FRIO SOLAR

Una de las medidas activas del edificio es el sistema de climatización basado en frío solar. Este sistema está compuesto principalmente por un campo de colectores solares, sistemas de almacenamiento para el agua caliente  $y/\sigma$  agua fría, una caldera de gas y una máquina de absorción con su torre de refrigeración, véase figura 3.

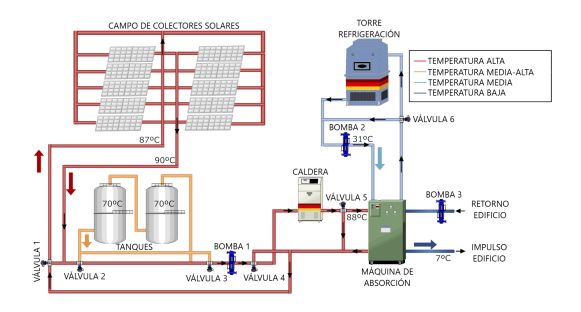

Figura 3: Instalación de frío solar del CIESOL

El sistema de climatización tiene dos modos de funcionamiento: invierno y verano cuyo funcionamiento básico bajo condiciones ideales se puede resumir de la siguiente forma: el agua circula a través del campo de colectores solares calentándose. Posteriormente, en modo invierno, esa agua caliente puede bien almacenarse en los tanques de acumulación correspondientes o inyectarse al sistema de fancoils del edificio. Sin embargo, en modo verano, es necesario inyectar al edificio agua fría. Para ello, se hace uso de la máquina de absorción la cual debe recibir como entrada agua a una temperatura preestablecida. Para el correcto funcionamiento de la máquina de absorción, se dispone de un sistema auxiliar, la caldera de gas, que permite garantizar esa temperatura de entrada bajo condiciones climatológicas no favorables como transitorios de nubes. El agua fría puede inyectarse al edifico o almacenarse en los tanques de agua fría asociados [1]. Una vez conseguida el agua caliente o fría, dependiendo del modo de funcionamiento del sistema de climatización, esta circula a través del edificio hacia los *fancoils* instalados en cada uno de los recintos del edificio. Un termostato situado en cada recinto permite a los usuarios regular la temperatura de cada uno de los recintos según sus necesidades de confort térmico. XLIII paradio de Aniomisies computadores y Computadores y Computadores y Computadores y Computadores y Computadores y Computadores y Computadores y Computadores y Computadores y Computadores y Computadores y Computadores

### 2.2. RED DE SENSORES Y ACTUADORES

El centro de investigación CIESOL dispone de una amplia red de sensores para monitorizar las variables de los diferentes subsistemas que integran el edificio. Estas variables son necesarias para que los algoritmos de control para la gestión de energía del edificio y los de control del confort de los usuarios pueden operar correctamente. Esta red está formada por un conjunto de dispositivos de medida conectados entre sí mediante diferentes estaciones hardware, como autómatas programables, que permiten recoger las medidas de los sensores conectados a ellas para, posteriormente, enviar dichas medidas mediante Ethernet Industrial y centralizarlas en el sistema SCADA desarrollado con el software EcoStruxure<sup>TM</sup> Building Operation de Schneider Electric.

En la actualidad se recogen alrededor de 725 medidas las cuales se pueden dividir en diferentes subgrupos [1]:

- 1. Variables medidas en el interior de los recintos del edificio: en el interior del edificio se dispone de termoresistencias PT100, termopares y sensores de globo para medidas de temperaturas superficiales y del aire en los diferentes recintos del edificio. También se toman medidas en dichos recintos de CO2, humedad relativa e iluminancia.
- 2. Medida de entrada/salida de personas: otra variable importante registrada es la entrada/salida de personas en los diferentes habitáculos del edificio. Actualmente esto se mide mediante un sistema de balizas que por geolocalización permite crear mapas de calor del paso de personas dentro de los recintos del edificio.
- 3. Variables medidas en la fachada ventilada: en la fachada ventilada se disponen de piranómetros y pirgeómetros para medidas de radiación global e infrarroja respectivamente. También se mide la velocidad y dirección del viento. Por último, se dispone de una malla de termopares y termoresitencias PT100 para medir la temperatura del aire exterior y en diferentes puntos del interior y exterior de la fachada.
- 4. Variables medidas en la estación meteorológica: esta estación, situada en la azotea del edificio, mide variables relacionadas con las condiciones meteorológicas: radiación directa, difusa y global, dirección y velocidad del viento, presión atmosférica, humedad,  $CO<sub>2</sub>$  y temperatura ambiente.
- 5. Medidas de la instalación de frío solar: aquí se encuentra la mayoría de las medidas. Se monitorizan variables de interés como: temperatura, flujos, humedad, variables de estado de los principales elementos, etc.
- 6. Medida de consumo de agua del edificio: se dispone de contador de agua con salida por pulsos para medir el consumo general del edificio.
- 7. Medidas de consumos eléctricos: se dispone de un cuadro eléctrico inteligente con diversos equipos de Schneider Electric que permiten medir los diferentes consumos eléctricos, así como otras variables eléctricas, del edificio, tanto consumo general como por habitáculos. También se dispone de un analizador de redes para analizar la calidad de la energía eléctrica.
- 8. Medidas de generación de energía fotovoltaica: el edificio dispone de varios campos fotovoltaicos, el principal genera la energía eléctrica para el consumo propio del edificio, pero luego tiene otros experimentales que conforman la microrred del edificio. De dichos campos se mide el voltaje e intensidad en continua de las corriente generada, y la potencia a la salida de los inversores.

# 3. ARQUITECTURA EN LA NUBE DEL SISTEMA DE **SUPERVISIÓN**

Actualmente, se está desarrollando una remodelación integral del sistema de supervisión del edificio CIESOL con el objetivo de migrar de un sistema centralizado en un servidor a uno en la nube basado en el paradigma IoT. Más concretamente, se

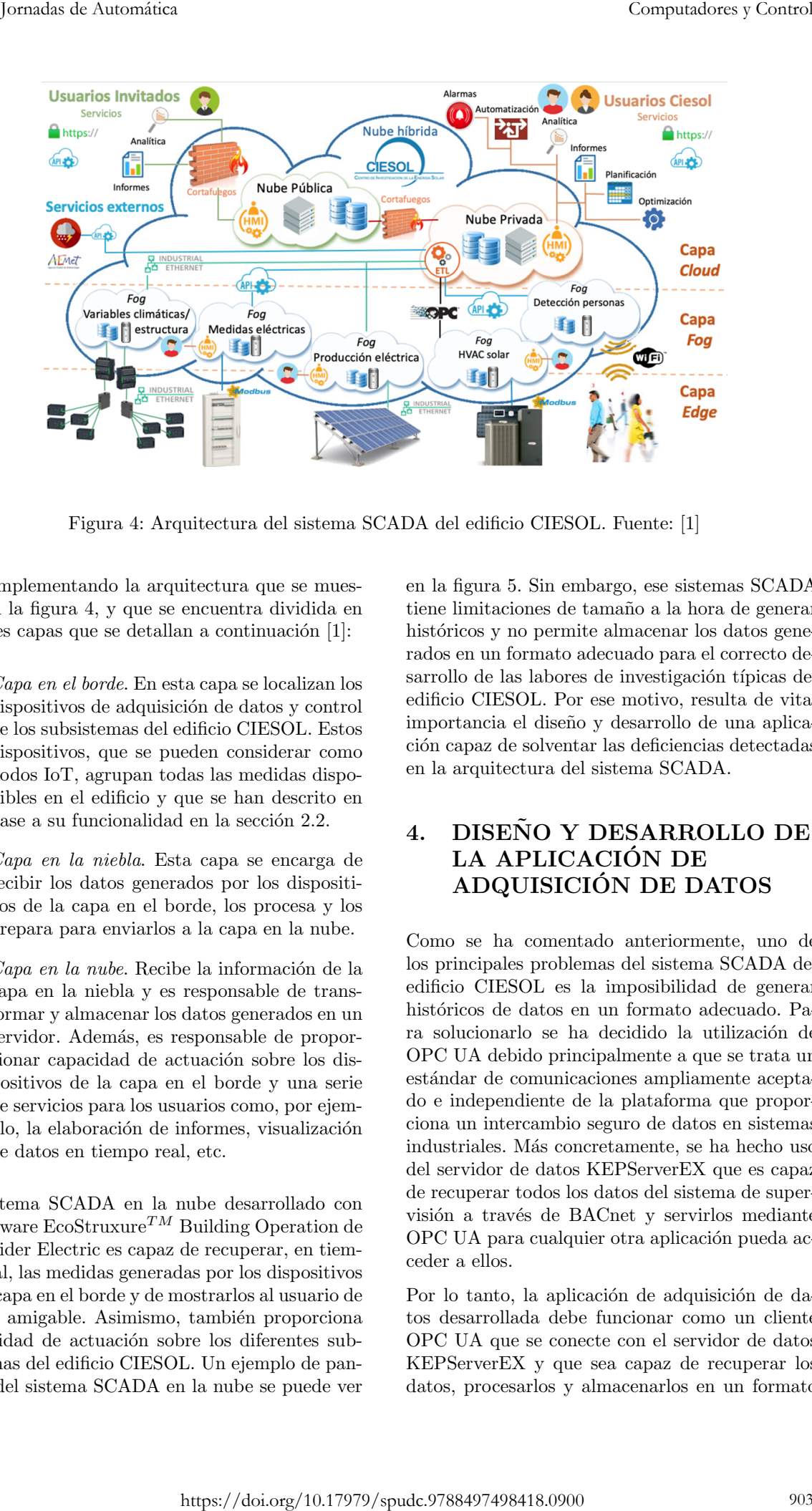

Figura 4: Arquitectura del sistema SCADA del edificio CIESOL. Fuente: [1]

está implementando la arquitectura que se muestra en la figura 4, y que se encuentra dividida en las tres capas que se detallan a continuación  $[1]$ :

- *Capa en el borde*. En esta capa se localizan los dispositivos de adquisición de datos y control de los subsistemas del edificio CIESOL. Estos dispositivos, que se pueden considerar como nodos IoT, agrupan todas las medidas disponibles en el edificio y que se han descrito en base a su funcionalidad en la sección 2.2.
- Capa en la niebla. Esta capa se encarga de recibir los datos generados por los dispositivos de la capa en el borde, los procesa y los prepara para enviarlos a la capa en la nube.
- $\blacksquare$  Capa en la nube. Recibe la información de la capa en la niebla y es responsable de transformar y almacenar los datos generados en un servidor. Además, es responsable de proporcionar capacidad de actuación sobre los dispositivos de la capa en el borde y una serie de servicios para los usuarios como, por ejemplo, la elaboración de informes, visualización de datos en tiempo real, etc.

El sistema SCADA en la nube desarrollado con el software EcoStruxure<sup>TM</sup> Building Operation de Schneider Electric es capaz de recuperar, en tiempo real, las medidas generadas por los dispositivos de la capa en el borde y de mostrarlos al usuario de forma amigable. Asimismo, también proporciona capacidad de actuación sobre los diferentes subsistemas del edificio CIESOL. Un ejemplo de pantalla del sistema SCADA en la nube se puede ver en la figura 5. Sin embargo, ese sistemas SCADA tiene limitaciones de tamaño a la hora de generar históricos y no permite almacenar los datos generados en un formato adecuado para el correcto desarrollo de las labores de investigación típicas del edificio CIESOL. Por ese motivo, resulta de vital importancia el diseño y desarrollo de una aplicación capaz de solventar las deficiencias detectadas en la arquitectura del sistema SCADA.

## 4. DISEÑO Y DESARROLLO DE LA APLICACIÓN DE ADQUISICION DE DATOS ´

Como se ha comentado anteriormente, uno de los principales problemas del sistema SCADA del edificio CIESOL es la imposibilidad de generar históricos de datos en un formato adecuado. Para solucionarlo se ha decidido la utilización de OPC UA debido principalmente a que se trata un estándar de comunicaciones ampliamente aceptado e independiente de la plataforma que proporciona un intercambio seguro de datos en sistemas industriales. Más concretamente, se ha hecho uso del servidor de datos KEPServerEX que es capaz de recuperar todos los datos del sistema de supervisión a través de BACnet y servirlos mediante OPC UA para cualquier otra aplicación pueda acceder a ellos.

Por lo tanto, la aplicación de adquisición de datos desarrollada debe funcionar como un cliente OPC UA que se conecte con el servidor de datos KEPServerEX y que sea capaz de recuperar los datos, procesarlos y almacenarlos en un formato

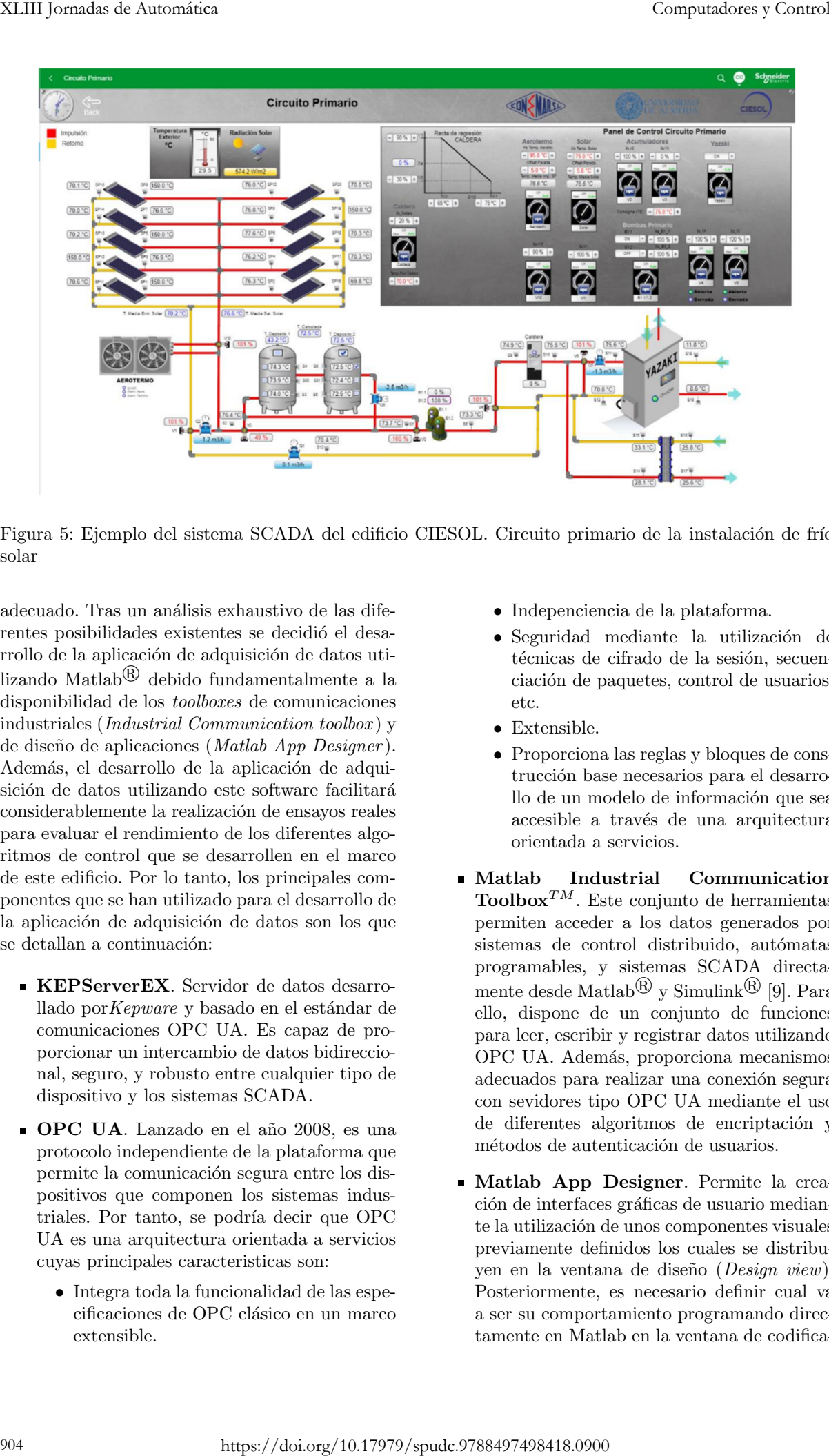

Figura 5: Ejemplo del sistema SCADA del edificio CIESOL. Circuito primario de la instalación de frío solar

adecuado. Tras un análisis exhaustivo de las diferentes posibilidades existentes se decidió el desarrollo de la aplicación de adquisición de datos utilizando Matlab® debido fundamentalmente a la disponibilidad de los toolboxes de comunicaciones industriales (Industrial Communication toolbox ) y de diseño de aplicaciones (Matlab App Designer). Además, el desarrollo de la aplicación de adquisición de datos utilizando este software facilitará considerablemente la realización de ensayos reales para evaluar el rendimiento de los diferentes algoritmos de control que se desarrollen en el marco de este edificio. Por lo tanto, los principales componentes que se han utilizado para el desarrollo de la aplicación de adquisición de datos son los que se detallan a continuación:

- KEPServerEX. Servidor de datos desarrollado por Kepware y basado en el estándar de comunicaciones OPC UA. Es capaz de proporcionar un intercambio de datos bidireccional, seguro, y robusto entre cualquier tipo de dispositivo y los sistemas SCADA.
- OPC UA. Lanzado en el a˜no 2008, es una protocolo independiente de la plataforma que permite la comunicación segura entre los dispositivos que componen los sistemas industriales. Por tanto, se podría decir que OPC UA es una arquitectura orientada a servicios cuyas principales caracteristicas son:
	- Integra toda la funcionalidad de las especificaciones de OPC clásico en un marco extensible.
- Indepenciencia de la plataforma.
- Seguridad mediante la utilización de técnicas de cifrado de la sesión, secuenciación de paquetes, control de usuarios, etc.
- Extensible.
- Proporciona las reglas y bloques de construcción base necesarios para el desarrollo de un modelo de información que sea accesible a través de una arquitectura orientada a servicios.
- Matlab Industrial Communication  $\mathbf{Toolbox}^{TM}.$  Este conjunto de herramientas permiten acceder a los datos generados por sistemas de control distribuido, autómatas programables, y sistemas SCADA directamente desde Matlab $\mathbb{R}$  y Simulink $\mathbb{R}$  [9]. Para ello, dispone de un conjunto de funciones para leer, escribir y registrar datos utilizando OPC UA. Adem´as, proporciona mecanismos adecuados para realizar una conexión segura con sevidores tipo OPC UA mediante el uso de diferentes algoritmos de encriptación y métodos de autenticación de usuarios.
- Matlab App Designer. Permite la creación de interfaces gráficas de usuario mediante la utilización de unos componentes visuales previamente definidos los cuales se distribuyen en la ventana de diseño (Design view). Posteriormente, es necesario definir cual va a ser su comportamiento programando directamente en Matlab en la ventana de codifica-

 $ción (Code view)$ . Asimismo, también es posible crear aplicaciones de escritorio utilizando Matlab Compiler [10].

#### 4.1. RESULTADOS OBTENIDOS

Previamente al desarrollo de la aplicación, se realizó una fase de diseño en la que se analizaron cuales son las principales funcionalidades que debía proporcionar la aplicación de adquisición de datos. Como resultado de este análisis inicial se fijaron diferentes criterios y requisitios funcionales entre los que cabe destacar los siguientes:

- $\blacksquare$ Interfaz de usuario sencilla e intuitiva.
- Acceso seguro a los datos.
- Almacenar los datos con diferentes tiempos de muestreo.
- $\blacksquare$  Cargar archivos históricos existentes en el sistema.
- Visualizar cualquier variable almacenada en un archivo histórico.

Por otro lado, se ha prestado especial atención a que la interfaz gráfica de usuario cumpla la norma internacional ISO 9241 [5]. Para ello, se han considerado diversos aspectos ergonómicos en relación a las pantallas de visualización de datos como los principios de dialogo usuario-aplicación, recomendaciones para presentar la información al usuario, etc.

Como se ha mencionado anteriormente, OPC UA incluye mecanismos de seguridad como el control de usuarios.Por tanto, no esta permitido establecer una conexión con el servidor de datos KEPServerEX de forma anónima, por lo que se han tenido que crear diversos usuarios utilizando, en este caso, una política de seguridad de autenticación y encriptado mediante Basic256Sha256. Además, para poder establecer la conexión entre el servidor de datos y la aplicación cliente es necesario instalar en el servidor de datos KEPServerEX un certificado proporcionado por Matlab para que se autorice la comunicación entre ambas partes. Ese certificado es propio de cada dispositivo o computador.

La aplicación desarrollada se muestra en las figuras 6-8. Esta aplicación cuenta con un total de tres pesta˜nas cuyo funcionamiento se detalla a continuación. La pantalla principal de aplicación, véase figura 6, se organiza en dos columnas. La columna de la izquierda incluye una zona de interacción con la misma que incluye la zona de autenticación de usuarios, botones para la conexión y desconexión de la aplicación con el servidor de datos, la selección del tiempo de muestreo (1 segundo o 1 minuto) y si se desea almacenar los datos o únicamente recuperarlos. La columna de la derecha incluye una tabla dónde se puede ver, en tiempo real, la información que está recuperando del ser-

Si el botón de "Guardar datos" está activo, la aplicación desarrollada genera un histórico de datos. Para ello, la aplicación crea un archivo en texto plano cada día que contiene los datos de las más de 700 medidas del edificio con el tiempo de muestreo seleccionado. La segunda pestaña de la aplicación, véase figura 7, permite seleccionar un día de los almacenados en el histórico y cargar esos datos mostrando un listado de todas las medidas registradas. A partir de ese listado, es posible seleccionar cualquier medida del listado y mostrar como ésta ha evolucionado a lo largo del tiempo durante ese día. Los resultados se mostrarían dentro de la tercera pestaña de la aplicación, véase figura 8. bene, también es pasis<br>
se selección de transpositions y Computadores y Control es control es control es control es control es control es control es control es control es control es control es control es control es contro

## 5. CONCLUSIONES

vidor de datos KEPServerEX.

En este trabajo se ha presentado el desarrollo de una aplicación que, mediante el protocolo de comunicación OPC UA, permite la generación de datos históricos de las más de 700 variables que componen la red de sensores y actuadores del centro de investigación CIESOL. Dicha aplicación se ha desarrollado mediante la herramienta Matlab  $App$  Designer y el toolbox de comunicación industrial de Matlab.

Los datos de la red de sensores del edificio CIESOL son proporcionados por un servidor de datos KEP-ServerEX que hace de interfaz entre el protocolo BACnet, en que se sirven los datos del SCADA desarrollado con el software EcoStruxure $^{TM}$  Building Operation de Schneider Electric, y la aplicación de adquisición de datos presentada en este paper mediante el protocolo de comunicaciones OPC UA.

Así pues la aplicación desarrollada hace la función de cliente OPC UA que, mediante una interfaz amigable para el usuario, permite seleccionar qué variables se quieren guardar, dónde guardarlas y elegir el tiempo de muestreo con el que se guardarán los datos. Además, permite la recuperación de dichos datos históricos para la posterior visualización de estos por parte del usuario.

#### Agradecimientos

Este trabajo se ha desarrollado dentro del proyecto MULTISOL (Ref. UAL2020-TEP-A2003) financiado por el Programa Operativo FEDER Andalucía 2014-2020. Los autores del trabajo agra-

| Adquisicion de datos                                                                                                    |                                   |                                                                       |                                                                                                    |                                                        |         | $\Box$<br>$\times$                                                                                                    |
|----------------------------------------------------------------------------------------------------|-----------------------------------|-----------------------------------------------------------------------|----------------------------------------------------------------------------------------------------|--------------------------------------------------------|---------|----------------------------------------------------------------------------------------------------|
|                                                                                                    | Busqueda de datos                 | Visualización                                                         |                                                                                                    |                                                        |         |                                                                                                    |
| <b>Usuario</b>                                                                                                    | <b>CIESOL</b>                     |                                                                       | Valor                                                                                                    | <b>Tiempo</b>                                          | Calidad |                                                                                                    |
| Contraseña                                                                                                    |                                   | CIESOL.AS-B_1.001EA_RADIACION__S<br>CIESOL.AS-B_1.001EA_TEMP_EXTERIO  | 313.9688<br>22.7931                                                                                                    | 22-Jun-2022 09:59:20 Good<br>22-Jun-2022 09:59:20 Good |         |                                                                                                    |
| Conectar                                                                                                    | Desconectar                       | CIESOL.AS-B_1.001EA_TIMP_P_SOL_S                                      | 150                                                                                                    | 22-Jun-2022 09:59:20 Good                              |         |                                                                                                    |
| <b>Tiempo mues</b>                                                                                                    | 1 Segundo<br>$\blacktriangledown$ | CIESOL.AS-B_1.001EA_TIMP_P_SOL_S<br>CIESOL.AS-B_1.001EA_TIMP_P_SOL_S  | 38.1053<br>39.1026                                                                                                    | 22-Jun-2022 09:59:20 Good<br>22-Jun-2022 09:59:20 Good |         |                                                                                                    |
| <b>Muestras</b>                                                                                                    | 39                                | CIESOL.AS-B_1.001EA_TRET_P_SOL_S                                      | 51.3421                                                                                                    | 22-Jun-2022 09:59:20 Good                              |         |                                                                                                    |
|                                                                                                    |                                   | CIESOL.AS-B_1.001EA_TRET_P_SOL_S                                      | 51.3421                                                                                                    | 22-Jun-2022 09:59:20 Good                              |         |                                                                                                    |
| Guardar datos On                                                                                                    | Off                               | CIESOL.AS-B_1.001EA_TRET_P_SOL_S<br>CIESOL.AS-B_1.001EA_V3V_V10.Prese | 58.5897<br>98.6600                                                                                                    | 22-Jun-2022 09:59:20 Good<br>22-Jun-2022 09:59:20 Good |         |                                                                                                    |
|                                                                                                    | Comenzar                          | CIESOL.AS-B_1.002EA_TIMP_P_SOL_S                                      | 37                                                                                                    | 22-Jun-2022 09:59:20 Good                              |         |                                                                                                    |
|                                                                                                    |                                   | CIESOL.AS-B_1.002EA_TIMP_P_SOL_S<br>CIESOL.AS-B_1.002EA_TIMP_P_SOL_S  | 51.6600<br>49.4000                                                                                                    | 22-Jun-2022 09:59:20 Good<br>22-Jun-2022 09:59:20 Good |         |                                                                                                    |
|                                                                                                    | UNIVERSIDĄD                       | CIESOL.AS-B_1.002EA_TIMP_P_SOL_S                                      | 150                                                                                                    | 22-Jun-2022 09:59:20 Good                              |         |                                                                                                    |
|                                                                                                    | DE ALMERÍA                        | CIESOL.AS-B_1.002EA_TIMP_P_SOL_S<br>CIESOL.AS-B_1.002EA_TIMP_P_SOL_S  | 55.5300<br>38.5000                                                                                                    | 22-Jun-2022 09:59:20 Good<br>22-Jun-2022 09:59:20 Good |         |                                                                                                    |
|                                                                                                    |                                   | CIESOL.AS-B_1.002EA_TIMP_P_SOL_S                                      | 150                                                                                                    | 22-Jun-2022 09:59:20 Good                              |         |                                                                                                    |
|                                                                                                    |                                   | CIESOL.AS-B_1.002EA_TIMP_P_SOL_S                                      | 37.6667                                                                                                    | 22-Jun-2022 09:59:20 Good                              |         |                                                                                                    |
|                                                                                                    |                                   | CIESOL.AS-B_1.002EA_TIMP_P_SOL_S<br>CIESOL.AS-B_1.002EA_TIMP_P_SOL_S  | 36,9000<br>37.5900                                                                                                    | 22-Jun-2022 09:59:20 Good<br>22-Jun-2022 09:59:20 Good |         |                                                                                                    |
|                                                                                                    |                                   | CIESOL.AS-B_1.002EA_TIMP_P_SOL_S                                      | 150                                                                                                    | 22-Jun-2022 09:59:20 Good                              |         |                                                                                                    |
|                                                                                                    |                                   | CIESOL.AS-B_1.002EA_TRET_P_SOL_S                                      | 55.3158                                                                                                    | 22-Jun-2022 09:59:20 Good                              |         |                                                                                                    |
|                                                                                                    |                                   | CIESOL.AS-B_1.002EA_TRET_P_SOL_S<br>CIESOL.AS-B_1.002EA_TRET_P_SOL_S  | 57.4211<br>58.1795                                                                                                    | 22-Jun-2022 09:59:20 Good<br>22-Jun-2022 09:59:20 Good |         |                                                                                                    |
|                                                                                                    | <b>XTARM</b>                      | CIESOL.AS-B_1.TempMedialmpulsionS                                     | 37.7833                                                                                                    | 22-Jun-2022 09:59:20 Good                              |         |                                                                                                    |
|                                                                                                    |                                   | CIESOL.AS-B_2.004EA_CAUDAL_Q1.Pr<br>CIESOL.AS-B_2.004EA_CAUDAL_Q2.Pr  | $-2.4437$<br>$-1.2494$                                                                                                    | 22-Jun-2022 09:59:20 Good<br>22-Jun-2022 09:59:20 Good |         |                                                                                                    |
|                                                                                                    |                                   |                                                                       |                                                                                                    |                                                        |         |                                                                                                    |
| CIESOL_AS_B_1_001EA_TRET_P_SOL_SP16_PresentValue<br>CIESOL AS B 1 001EA V3V V10 PresentValue<br>CIESOL_AS_B_1_002EA_TIMP_P_SOL_SP10_PresentValue<br>CIESOL_AS_B_1_002EA_TIMP_P_SOL_SP14_PresentValue<br>CIESOL_AS_B_1_002EA_TIMP_P_SOL_SP15_PresentValue<br>CIESOL_AS_B_1_002EA_TIMP_P_SOL_SP19_PresentValue<br>CIESOL AS B 1 002EA TIMP P SOL SP20 PresentValue<br>CIESOL_AS_B_1_002EA_TIMP_P_SOL_SP4_PresentValue<br>CIESOL_AS_B_1_002EA_TIMP_P_SOL_SP5_PresentValue<br>CIESOL_AS_B_1_002EA_TIMP_P_SOL_SP6_PresentValue<br>CIESOL_AS_B_1_002EA_TIMP_P_SOL_SP7_PresentValue<br>CIESOL AS B 1 002EA TIMP P SOL SP8 PresentValue<br>CIESOL AS B 1_002EA TIMP P SOL SP9 PresentValue<br>CIESOL_AS_B_1_002EA_TRET_P_SOL_SP13_PresentValue<br>AS_B_1_002EA_TRET_P_SOL_SP18_PresentVal<br>CIESOL AS B 1 TempMedialmpulsionSolar PresentValue<br>CIESOL AS B 2 004EA CAUDAL Q1 PresentValue<br>CIESOL_AS_B_2_004EA_CAUDAL_Q2_PresentValue<br>CIESOL AS B 2 004EA T APORTACION S8 PresentVal<br>Figura 7: Ejemplo de carga de archivo de datos |                                   |                                                                       | en el ámbito del Plan Andaluz de Investigación<br>Desarrollo e Innovación (PAIDI 2020).<br>English summary<br>DEVELOPMENT OF A DATA AC<br>QUISITION SOFTWARE APPLI<br><b>CATION</b><br>AN<br><b>OPEN</b><br><b>FOR</b><br>MONITORING<br><b>SCALABLE</b><br>TEM IN THE CLOUD USING OPC |                                                        |         |                                                                                                    |
|                                                                                                    |                                   |                                                                       |                                                                                                    |                                                        |         | AND<br>SYS.                                                                                                    |
|                                                                                                    |                                   |                                                                       | <b>UA</b>                                                                                                    |                                                        |         |                                                                                                    |
| Visualización<br>Busqueda de datos                                                                                                    |                                   |                                                                       |                                                                                                    |                                                        |         |                                                                                                    |
| histórico<br>sicion de datos<br>$^{19}_{00.00}$<br>06:00<br>Guardar variables<br>Resetear grafica<br>Figura 8: Ejemplo de visualización de datos<br>históricos                                                                                                    | 12:00<br>Tiempo                   | 18:00<br>00:00<br>Jun 06, 2022                                        | Abstract                                                                                                    |                                                        |         | This work presents the development of<br>software application that uses the OPC UA<br>protocol to collect data from a SCADA (Su<br>pervisory Control And Data Acquisition<br>system of a bioclimatic building. This sys<br>tem collects data from more than 700 sen<br>sors that monitor the variables of the dif<br>ferent subsystems of the building, including<br>a solar cooling machine or a microgrid, a<br>well as various climatic variables. All o<br>them are necessary for the correct opera |

Figura 6: Pantalla principal de la aplicación desarrollada: Adquisición de datos

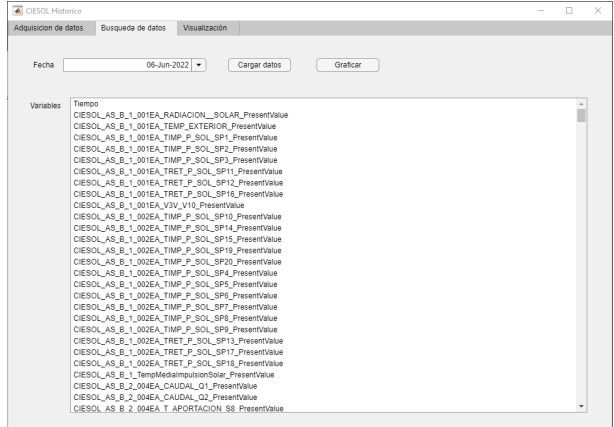

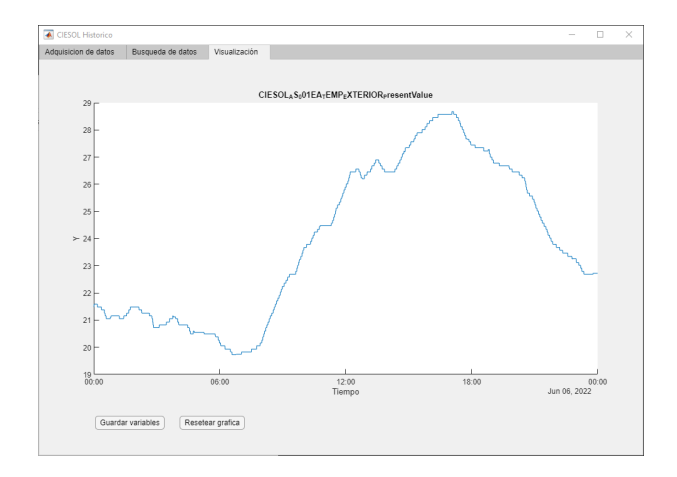

Figura 8: Ejemplo de visualización de datos históricos

### English summary

### Abstract

tion of the developed control algorithms for users'comfort and energy management in the building. Therefore, the main functionality of the application is to store historical data of these variables in the cloud and to allow the interconnection and communication between the SCADA system and the control algorithms developed.

Keywords: Cyber-Physical System, cloud computing, OPCUA.

### Referencias

- [1] Alvarez, J.D., Castilla, M., Gil, J.D., ´ Rodríguez, F., Pérez, M. (2020). Sistema abierto y escalable de supervisión, gestión eficiente de la energía y control del edificio CIE-SOL basado en IoT y Cloud Computing. En em Monitorización y evaluación de la habitabilidad, calidad del aire y eficiencia energética de los edificios: experiencias en España pp 268-278. Instituto Eduardo Torroja.
- [2] Beño, L., Pribis, R., Leskovský, R. (2019). Processing data from OPC UA server by using Edge and Cloud computing. IFAC- $PapersOnLine$ , vol 52(27), pp 240-245.
- [3] Castilla, M., Álvarez, J.D., Rodríguez, F., Berenguel, M. (2015). Un ejemplo de arquitectura bioclimática: el edificio C-DdI-CIESOL-ARFRISOL. em Domótica para ingenieros pp 231-254. Editorial Paraninfo
- [4] Deac, G.C., Georgescu, C.N., Popa, C.L., Cotet, C.E., Chiscop, F., (2019). New method for sending data to the cloud from an OPC UA client application. em Proceedings in Manufacturing Systems, vol 14(2), pp 55-60.
- $[5]$  ISO 9241,  $(2018)$ . Ergonomía de la interacción hombre-sistema. International Organization for Standardization.
- [6] González, I., Calderón, A.J.; Barragán, A.J., Andújar, J.M., (2017) Integration of Sensors, Controllers and Instruments Using a Novel OPC Architecture. Sensors, vol 17, pp 1-26.
- [7] Jirkovský, V., Kadera, P., Obitko, M. (2018). OPC UA realization of cloud cyber-physical system. En  $2018$  IEEE  $16^{th}$  International Conference on Industrial Informatics (IN-DIN) pp. 115-120.
- [8] Li, W.J., Wang, J.C., Yen, C., Lin, Y.S., Tung, S.C. (2018). Cloud supervisory control system based on JustIoT. En 2018 IEEE International Conference on Smart Manufacturing, Industrial & Logistics Engineering (SMILE) pp. 17-20.
- [9] Matlab Industrial Communication Toolbox (2022). [https://es.mathworks.com/](https://es.mathworks.com/products/industrial-communication.html?s_tid=srchtitle_industrial%20communication%20toolbox_1) [products/industrial-communication.](https://es.mathworks.com/products/industrial-communication.html?s_tid=srchtitle_industrial%20communication%20toolbox_1) [html?s\\_tid=srchtitle\\_industrial%](https://es.mathworks.com/products/industrial-communication.html?s_tid=srchtitle_industrial%20communication%20toolbox_1) [20communication%20toolbox\\_1](https://es.mathworks.com/products/industrial-communication.html?s_tid=srchtitle_industrial%20communication%20toolbox_1) (Ultimo acceso: 28 de junio 2022).
- [10] Matlab App Designer (2022). [https:](https://es.mathworks.com/products/matlab/app-designer.html) [//es.mathworks.com/products/matlab/](https://es.mathworks.com/products/matlab/app-designer.html)  $app-designer.html$  (Ultimo acceso: 28 de junio 2022).

© 2022 by the authors. Submitted for possible open access publication under the terms and conditions of the Creative Commons Attribution CC-BY-NC 4.0 license (https://creativecommons.org/licenses/by-nc $sa/4.0/deed.$ es). Computadores y Computadores y Computadores y Computadores y Computations y computations y pyrrollar model in the model of the model of the model of the model of the model of the model of the model of the model of the sign